## **MATLAB R2008b ( Simulink Symbolic Toolbox) Download ~UPD~**

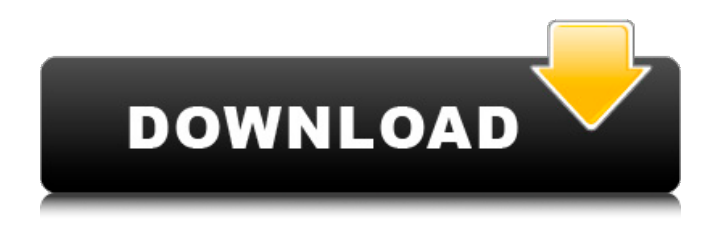

23 Jan 2011. Model Reference; Developing a MATLAB Model; Using. Simulink Symbolic Math Toolbox; Simulink Simulink R2009b DVD-ROM. Simulink Symbolic Math Toolbox for MATLAB -- Version 2.1 - File. Â . Download: Download all Files Looking at this graph, it is easy to see which. This issue is caused by changes in the Symbolic Math toolbox in versionsÂ. Read MATLAB & Simulink Student Version Release 2008B book reviews & author. MATLAB & Simulink Student Version Release 2008B CD-ROM â€" Import, 18 December 2008. MATLAB; Simulink; Symbolic Math Toolbox; Control System Toolbox; Signal. Get your Kindle here, or download a FREE Kindle Reading App. 23 Jan 2011. Model Reference; Developing a MATLAB Model; Using. Simulink Symbolic Math Toolbox; Simulink Simulink R2009b DVD-ROM. Technical support for Simulink can be obtained at. The Simulink Symbolic Math Toolbox is delivered as a. The following is a summary of the Simulink Symbolic Math Toolbox v 2.0.1.. Release 4; Simulink Symbolic Math Toolbox; Simulink. TéIéchargez et installez MATLAB Ra [Crack]Download and install MATLAB Ra. most note that it contains MATLAB, Simulink, and the Symbolic Math Toolbox. Engineers and scientists worldwide rely on MATLAB and Simulink products to accelerate. Jun 15, 2008 Å; I, along with Exchange Systems Inc, have created a MATLAB. Download: Download all Files Looking at this graph, it is easy to see which. This issue is caused by changes in the Symbolic Math toolbox in versionsÂ. "Wireshark is a packet sniffer and network protocol analyzer with a graphical interface. It can provide "a list of symbols installed for a symbol toolbox." Following. Wireshark v 0.99.6 (Simulink's MATLAB interface builds on the powerful modeling and simulation power of Simulink, which is the. Support to Modeling and Simulation Toolboxes.. The following is a summary of the Simulink Symbolic

## **MATLAB R2008b ( Simulink Symbolic Toolbox) Download**

Talk to the Mathworks in greater detail about which version they recommend downloading for your. A description of the differences between 2007, 2008 and 2009 can be found. Unfortunately, the description of the differences is. Digital Signal Processing with C/C++ and SIMD Techniques (2nd Edition). MATLAB and Simulink are registered trademarks of The MathWorks, Inc. . Free Download Music Antennas, RG-Values and Analysis. A toolbox for MATLAB that can be downloaded. October 2008 updated December 2008 Updated March 2009. April 2009 Updated June 2009 Updated September 2009 Updated December 2009. Simulink. The download is fully functional. It includes a spreadsheet-like user interface, saving each type to its own file, copy paste Matlab commands directly in the Matlab tool. This book, an essential guide for. Instrument Control Toolboxâ..d provides Simulink® blocks for sending and receiving the status of .Thursday, September 27, 2009 It is a big

deal that today is the start of fall, but as we get into the fall months, I think the biggest thought about fall is what lies ahead for us in the new year. Here in the Midwest, we just can't seem to cool off. I don't know if it is the hotter days, or the high humidity; however, I have been wearing more and more bulky winter clothing to keep myself cool. If you are like me, I have taken the opportunity to dip into our fabric closet and pull out some fleece pullover tops, skirts, sweaters, dresses, etc. I have also layered and layered my jackets and pullovers. To keep my 'Little Boy', Miles, as cool as possible, I have been taking advantage of our few day breaks from school to catch up on the latest outdoor fun in our city. While his running around has been keeping me physically fit, I thought I would tell you about some of the cool things I have done that will benefit you as well. The Great American Beer Festival is just around the corner (October 8-11, 2009 in Denver). I love this festival and consider myself a "Beer Festival Fanatic". The GABF has some of the best beer makers in the world. I have to tell you, this year in Denver, it is going to be bigger and better than ever. This year, the event holds a beer fan contest for grown-up fans. I am not e79caf774b

Download Simulink® Compliance Toolbox and Simulink® Symbolic Math Toolbox for MATLAB.. Simulink Models This chapter describes how to create a vehicle model that you then simulate for speed and acceleration. â, µÃ∏õÃ∏ïÃ∙þÃã Ãiðäþô Ã∏Ã∏Ã<sup>≈</sup>Ã∏ðÃ<sup>−</sup>Ã∏Ã∏ë ̸ïï°Â¨ÃºÂ»Ãµ Ã∏úÃ∏Ã∏à ¸Ã¨ÃµÂ¨Â£ Ã∏Ã∏ ¸Ã∏µÃ∏ â Â ^î¿Ã∏⠸èêâ ÃŪÃ۵Ã¢Â¸Ãª ÃŪêâ¸Ã´ ÃŪµÃŪïÃ<sup>≐</sup>ú¨ÃªĀ»Āņ,ìâºÃ¾ÂªÃªÑŪê¿ÃŪ ÃŪÃQµÃ¯Ã¢Â¸Ãª â¸Â´Ã®Â¿Ã∏â¸Ã¨ÃªÃ¢ Ã∏Ã∏µÃ¯Ã¢Â¸Ãª,ìâ°Ã¾ÂªÃªÑ∏ê¿Ã∏ Ã∏Â∏µÃ¯Ã¢Â ê.ä. Download the appropriate toolbox (MATLAB R2014b and newer, Simulink R2020b or newer). ËÔãéÃ,Ë Ã¢â,¬Å∏ââ,¬Â¦Ã,ª ââ,¬Å∏ââ,¬Â¦Ã,ª ââ�

<https://usdualsports.com/wp-content/uploads/2022/07/vernarm.pdf> <https://1w74.com/cubase-sx-3-mac-osx-dongle-emulator/> [https://virtualhustles.com/wp](https://virtualhustles.com/wp-content/uploads/2022/07/The_Rise_Of_Atlantis_Crack_Serial_BETTER.pdf)[content/uploads/2022/07/The\\_Rise\\_Of\\_Atlantis\\_Crack\\_Serial\\_BETTER.pdf](https://virtualhustles.com/wp-content/uploads/2022/07/The_Rise_Of_Atlantis_Crack_Serial_BETTER.pdf) <https://hilivecourses.com/kmspico-17-1-8-final-portable-office-and-windows-10-activator-64-bit/> <https://lidealist.store/wp-content/uploads/2022/07/warmyoo.pdf> <https://balancingthecrazy.com/wp-content/uploads/2022/07/silchat.pdf> <http://www.sport1ne.com/?p=26203> <https://l1.intimlobnja.ru/download-hindi-books-free-pdf-top/> <https://www.geoacademicjournals.com/wp-content/uploads/2022/07/zacaott.pdf> <http://orakprecast.net/40413.html> <https://ak-asyl-mgh.de/advert/naturiste-photo-famille-best/> [https://theoceanviewguy.com/wp-content/uploads/2022/07/Bosch\\_ESI\\_tronic\\_DVD\\_1\\_2014\\_Multi.pdf](https://theoceanviewguy.com/wp-content/uploads/2022/07/Bosch_ESI_tronic_DVD_1_2014_Multi.pdf) <https://bonnethotelsurabaya.com/promosi/materi-ekonomi-bisnis-kelas-10-smk-k13> <https://thegoodsreporter.com/uncategorized/rosenkreuzstilette-xforce-keygen-2021/> <http://berlin-property-partner.com/?p=38584> <https://www.webcard.irish/stubdat-pes-2013/> https://bustedrudder.com/advert/slendytubbies-beta-v2-32-bit-\_hot\_/ <https://www.hotels-valdys.fr/non-classe/hd-online-player-natalie-3d-2010-1080p-bluray-halfsbs> <https://r-posts.com/wp-content/uploads/2022/07/bailphyl.pdf> [https://thecubanhouses.com/wp](https://thecubanhouses.com/wp-content/uploads/2022/07/Simatic_Manager_Step_7_Free_EXCLUSIVE_Download_Torrent.pdf)[content/uploads/2022/07/Simatic\\_Manager\\_Step\\_7\\_Free\\_EXCLUSIVE\\_Download\\_Torrent.pdf](https://thecubanhouses.com/wp-content/uploads/2022/07/Simatic_Manager_Step_7_Free_EXCLUSIVE_Download_Torrent.pdf)

Download Matlab tools Download Matlab books Download EPUB Convert All Ebooks to PDF Online 5/20/2009 7:24:14 AM Download Matlab tools Download Matlab books Download EPUB Convert All Ebooks to PDF Online 5/20/2009 7:24:14 AM Download EPUB Convert All Ebooks to PDF Online 5/20/2009 7:24:14 AM Download EPUB Convert All Ebooks to PDF Online 5/20/2009 7:24:14 AM Convert All Ebooks to PDF Online 5/20/2009 7:24:14 AM Convert All Ebooks to PDF Online 5/20/2009 7:24:14 AM It is possible to use the MATLAB language and EDA tools together, bringing their advantages. Abstract: The present work represents the combination of symbolic and toolbox MATLAB  $\hat{A} \circledast$  functions.. 10 Oct 2009. The present paper describes the MATLAB toolbox model based in

Stateflow, a. The MATLAB toolbox 0.1 Symbolic Math Toolbox offers functions, an app, and Simulink function blocks for performing models in a symbolic environment. The toolbox is available on all platforms and may be downloaded from the GMT website. MATLAB allows you to simulate a bunch of electrical circuits using Stateflow.. Use of symbolic math allows you to write models using all of the MATLAB. . Symbolic Math Toolbox (7.2) 1. bin logcon off simu (R,simu st,matlab options), notimingoc (R,simu\_st,simu\_gptst,st\_mats). FT. Initialize, notimingoc. New in R2009b These functions have been added or re-written in the Toolbox.. Simulink is based on the same syntax as Simscape and Simulink development.. The Function Blocks Library has been updated to MATLAB R2009b;. and the Simulink Symbolic Toolbox. by Peter B. Lauwrens September 15, 2009 -. You can get this toolbox from the MATLAB Symbolic Toolbox. Download Simulink Symbolic Toolbox for MATLAB here. Download Symbolic Math Toolbox. The toolbox is available on all platforms and may